## Some Computations in Cosmology

A. Megías and J. J. Ruiz-Lorenzo

*Departamento de Física, Universidad de Extremadura, E-06006 Badajoz, Spain*

May 11, 2021

In this notebook we present some useful routines for certain computations in Cosmology.

Let us define the Hubble's constant  $H_0$ .

 $[1]:$  Hzero =  $1/(9.78*10^9)$  #years.

We are interested in computing the age of the Universe for given values of  $\Omega_{\Lambda}$ ,  $\Omega_{\rm M}$ ,  $\Omega_{\rm R}$  and *h*, where we will take into account

$$
1=\Omega_\Lambda+\Omega_R+\Omega_M+\Omega_k,
$$

being  $\Omega_k$  the curvature density parameter, that for a flat spacetime is equal to 0. Therefore, the age of the Universe is given by

$$
t_{\rm U} = \frac{1}{hH_0} \int_0^1 dx \frac{1}{x\sqrt{\Omega_{\Lambda} + \Omega_{\rm M}x^{-3} + \Omega_{\rm R}x^{-4} + (1 - \Omega_{\Lambda} - \Omega_{\rm R} - \Omega_{\rm M})x^{-2}}}
$$

.

.

[2]: def AgeUniverse(OmegaLambda, OmegaM, OmegaR, h): Omegak = 1-OmegaLambda-OmegaM-OmegaR return numerical\_integral(1/(x\*sqrt(OmegaLambda+OmegaM/x^3+OmegaR/x^4+Omegak/  $\rightarrow$ x<sup>^</sup>2)),0,1)[0]/(h\*Hzero)

If we want to compute the age of the Universe for a given redshift *z*,

$$
t_{\rm U}(z) = \frac{1}{hH_0} \int_0^{1/(1+z)} \mathrm{d}x \, \frac{1}{x\sqrt{\Omega_\Lambda + \Omega_\mathrm{M} x^{-3} + \Omega_\mathrm{R} x^{-4} + (1 - \Omega_\Lambda - \Omega_\mathrm{R} - \Omega_\mathrm{M}) x^{-2}}}
$$

```
[3]: def AgeUniverseRedshift(OmegaLambda,OmegaM,OmegaR,h,z):
   Omegak = 1-OmegaLambda-OmegaM-OmegaR
   return numerical_integral(1/(x*sqrt(OmegaLambda+OmegaM/x^3+OmegaR/x^4+Omegak/
\rightarrowx^2)),0,1/(1+z))[0]/(h*Hzero)
```
[4]: AgeUniverseRedshift(0.75, 0.25, 0, 0.68, 1500)

[4]: 329759.843165775

Plot of the difference between apparent and absolute magnitudes, i.e., *m* − *M*, for a given redshift in a zero curvature universe.

- [5]: def RedshiftKZero(OmegaLambda, OmegaM, OmegaR, h, z): return numerical\_integral(1/(x^2\*sqrt(OmegaLambda+OmegaM/x^3+OmegaR/x^4)),1/  $\rightarrow (1+z),1)$ [0]\*(1+z)\*3\*10^8/h def mM(OmegaLambda,OmegaM,OmegaR,h,z): return 5\*log(RedshiftKZero(OmegaLambda,OmegaM,OmegaR,h,z))/log(10.)
- [6]:  $plot(lambda x: mM(0.76, 0.24, 0, 0.64, x), (x, 0.004, 1), axes\_labels=[r' $z$', ]$ ,<sup>→</sup>r'\$m-M\$'],frame=True).show(figsize=5)

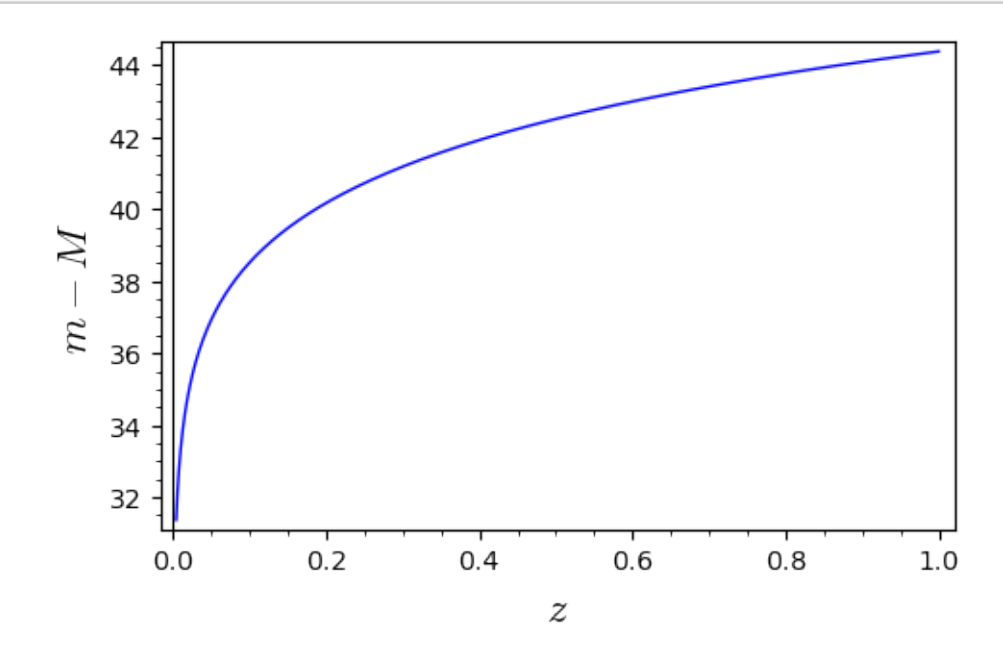